## Package 'webbioc'

October 18, 2017

<span id="page-0-0"></span>Version 1.48.0

Date 2009-02-05

Title Bioconductor Web Interface

Author Colin A. Smith <colin@colinsmith.org>

Maintainer Colin A. Smith <colin@colinsmith.org>

**Depends**  $R$  ( $>= 1.8.0$ ), Biobase, affy, multtest, annaffy, vsn, gcrma, qvalue

Imports multtest, qvalue, stats, utils, BiocInstaller

SystemRequirements Unix, Perl (>= 5.6.0), Netpbm

Description An integrated web interface for doing microarray analysis using several of the Bioconductor packages. It is intended to be deployed as a centralized bioinformatics resource for use by many users. (Currently only Affymetrix oligonucleotide analysis is supported.)

License GPL  $(>= 2)$ 

URL <http://www.bioconductor.org/>

LazyLoad yes

biocViews Infrastructure, Microarray, OneChannel, DifferentialExpression

NeedsCompilation no

### R topics documented:

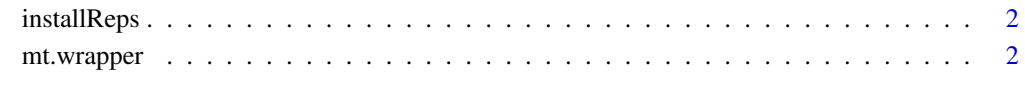

**Index** [4](#page-3-0)

<span id="page-1-0"></span>

#### Description

Using reposTools, install/update all packages from given repositories.

#### Usage

```
installReps(repNames = "aData", lib = .libPaths()[1],
type = getOption("pkgType"))
```
#### Arguments

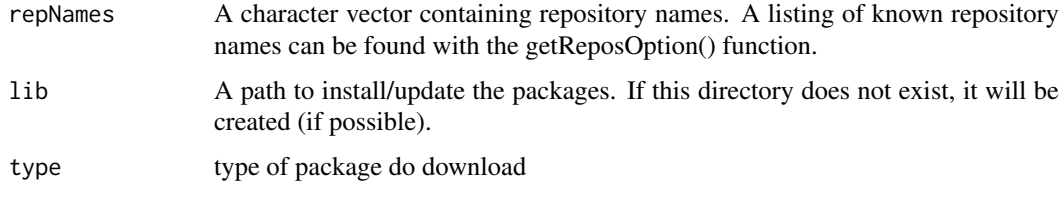

#### Author(s)

Colin A. Smith <webbioc@colinsmith.org>

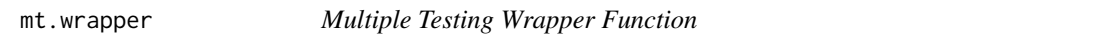

#### Description

A wrapper for some of the functionality for the multtest package. It also includes hooks to calculate q-values with John D. Storey's 'q-value.R' code.

#### Usage

```
mt.wrapper(proc, X, classlabel, test="t", rawpcalc="Parametric", side="abs", ...)
```
#### Arguments

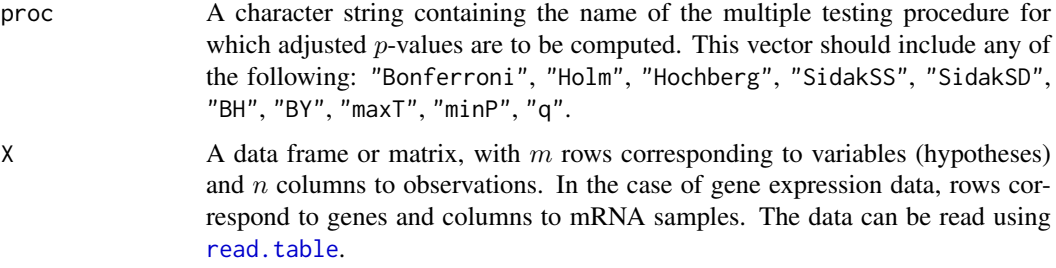

<span id="page-2-0"></span>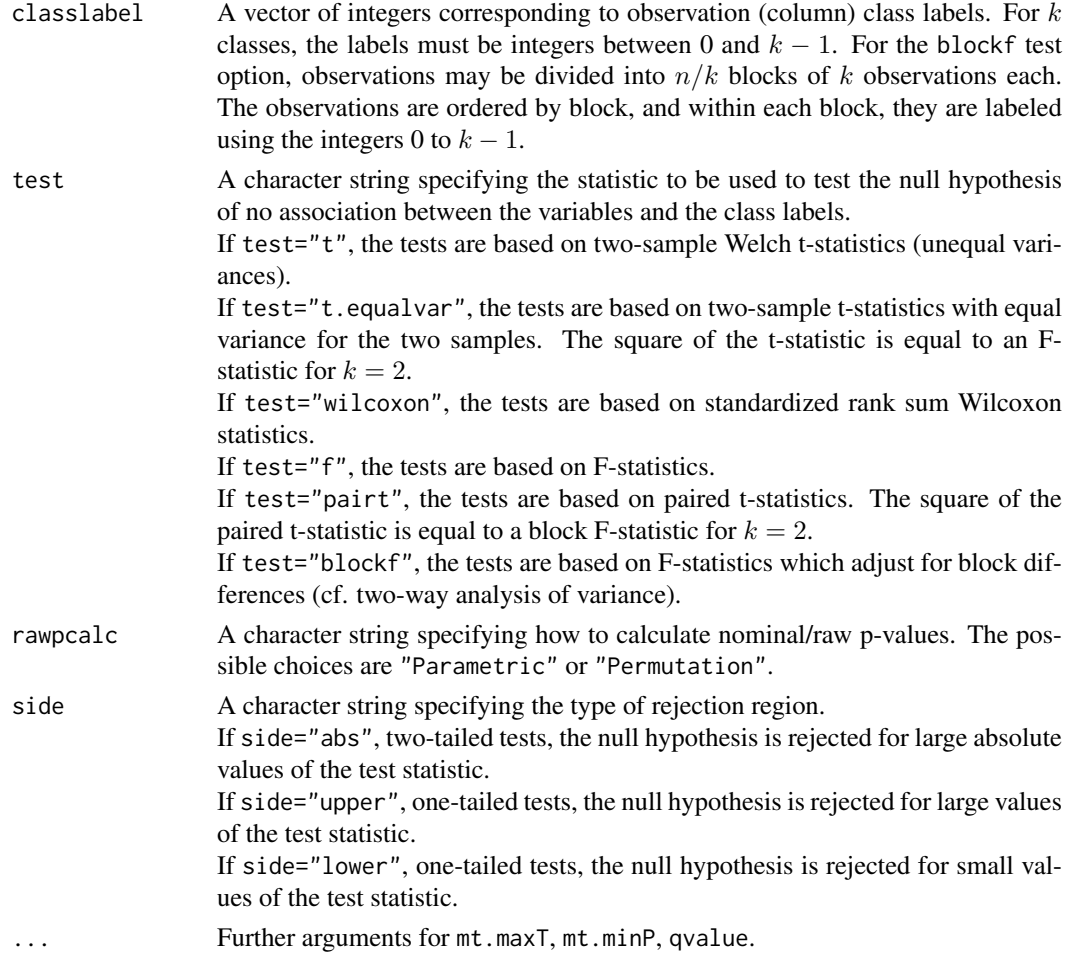

#### Value

A data frame with components

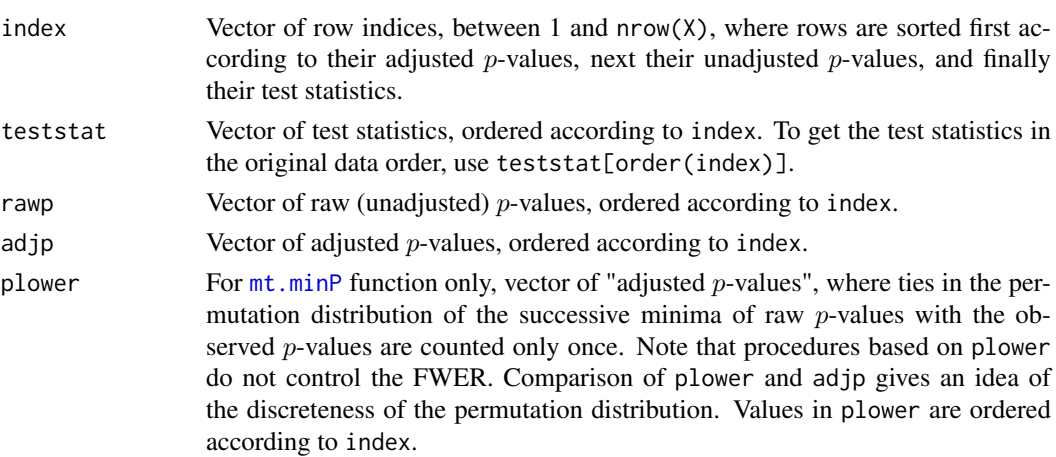

#### Author(s)

Colin A. Smith <webbioc@colinsmith.org>

# <span id="page-3-0"></span>Index

∗Topic file

installReps, [2](#page-1-0) <code>mt.wrapper</code>,  $2$ 

installReps, [2](#page-1-0)

mt.minP, *[3](#page-2-0)* mt.wrapper, [2](#page-1-0)

read.table, *[2](#page-1-0)*